Муниципальное общеобразовательное учреждение средняя общеобразовательная школа № 33 станицы Архангельской, Тихорецкий район

> **Тест по технологии 5 - 7 класс** Раздел программы: «Машинные швы»

> > Учитель технологии Капаева Тамара Салеховна

Нажимайте на кнопки на экране под вопросами, в которых, по Вашему мнению, записан верный ответ. Нажмите кнопку «далее», чтобы начать тестирование. Желаю удачи!

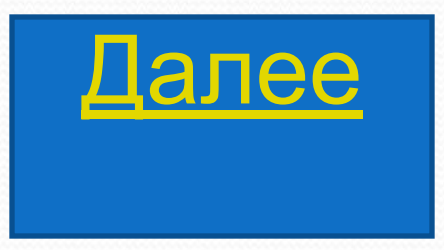

# 1.Что *называется машинным швом*?

Последовательность стежков, выполненных для соединения деталей изделия друг с другом.

Расстояние между двумя проколами материала иглой.

Место соединения двух или более слоев ткани одной или несколькими машинными строчками.

### 2. Для чего служат *соединительные* машинные швы?

Служат для соединения отдельных деталей изделия.

Служат для обработки краев и срезов и предохранения их от осыпания.

Служат для обработки низа изделия.

#### 3. Какие швы относятся к краевым?

#### Расстрочной, накладной, двойной запошивочный.

Вподгибку с открытым срезом, вподгибку с закрытым срезом.

Стачной, настрочной, накладной.

### 4. Какие швы относятся к соединительным швам?

Вподгибку с открытым срезом, вподгибку с закрытым срезом.

Стачной, настрочной, накладной.

Расстрочной, накладной, двойной запошивочный.

## 5.Где применяется настрочной шов и расстрочный шов ?

Применяют при соединении плечевых, боковых, рельефных срезов, лифа с юбкой и. т.п.

Применяется для соединения боковых, плечевых и других срезов деталей изделия.

Применяют при обработке низа изделия , рукавов краев оборок, воланов и т.п.

# Ответ не правильный

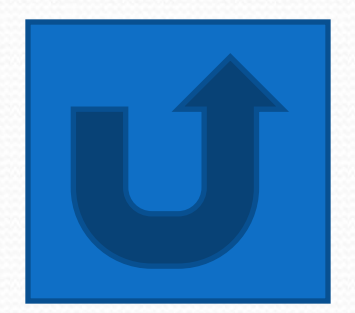

# Молодец!!! Задание выполнено.

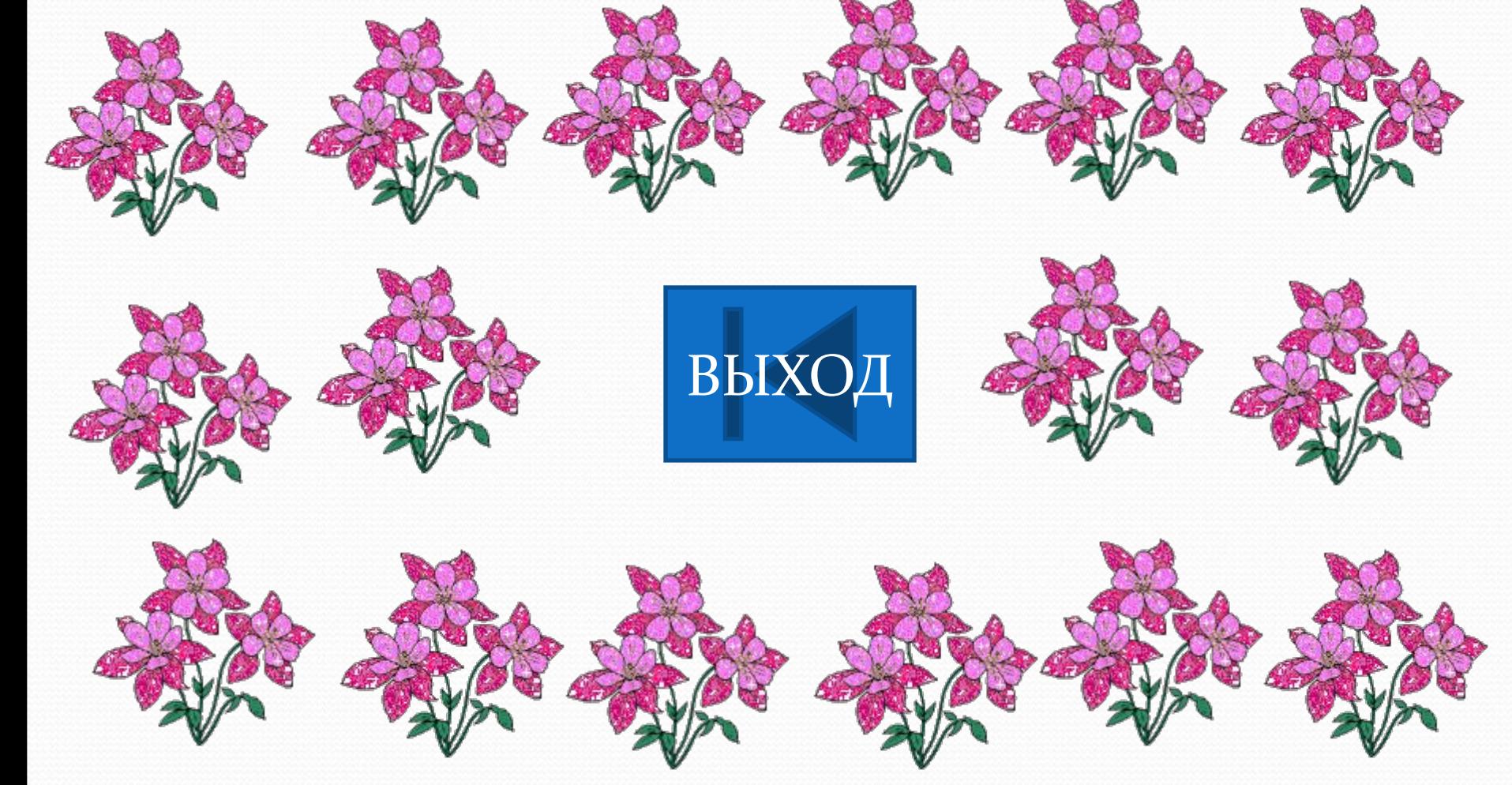

#### Используемые источники сети

#### интернет

http://yandex.ru/yandsearch?text=%D0%A1%D0%B E%D0%B7%D0%B4%D0%B0%D0%BD%D0%B8% D0%B5+%D1%82%D0%B5%D1%81%D1%82%D0 %BE%D0%B2+%D1%81+%D0%B3%D0%B8%D0% BF%D0%B5%D1%80%D1%81%D1%81%D1%8B% D0%BB%D0%BA%D0%B0%D0%BC%D0%B8&clid  $=$   $22042$ &lr=35 - рекомендации при создании тестов средствами Microsoft office *в PowerPoint* с гиперссылками

http://www.smayli.ru/smile/cveta-1190.html анимашки цветы (слайд 9)